Not rendering correctly? View this email as a web page **here**.

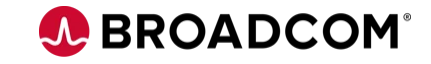

### **NetOps Newsletter**

### **- April 2024 -**

Hello from the NetOps team at Broadcom! Read on to find the latest info and resources to help you gain the most value from your NetOps solutions including DX NetOps and AppNeta.

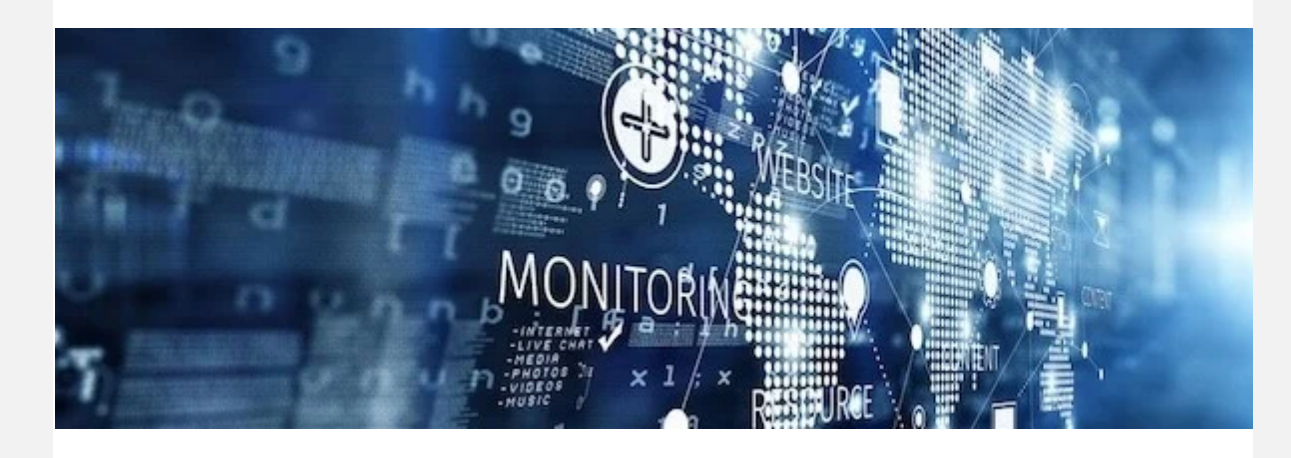

### **Monitoring Software-Defined, Cloud, and ISP Networks**

For decades, the data center has been the core hub for applications, routing, firewalls, processing, and more. Now, the enterprise is highly reliant upon distributed workplaces, cloud-based resources and third-party-operated networks. With such diverse infrastructure, it is important to unify monitoring. This begins with comprehensive visibility provided by a platform that delivers insights into three key areas.

**Learn More** 

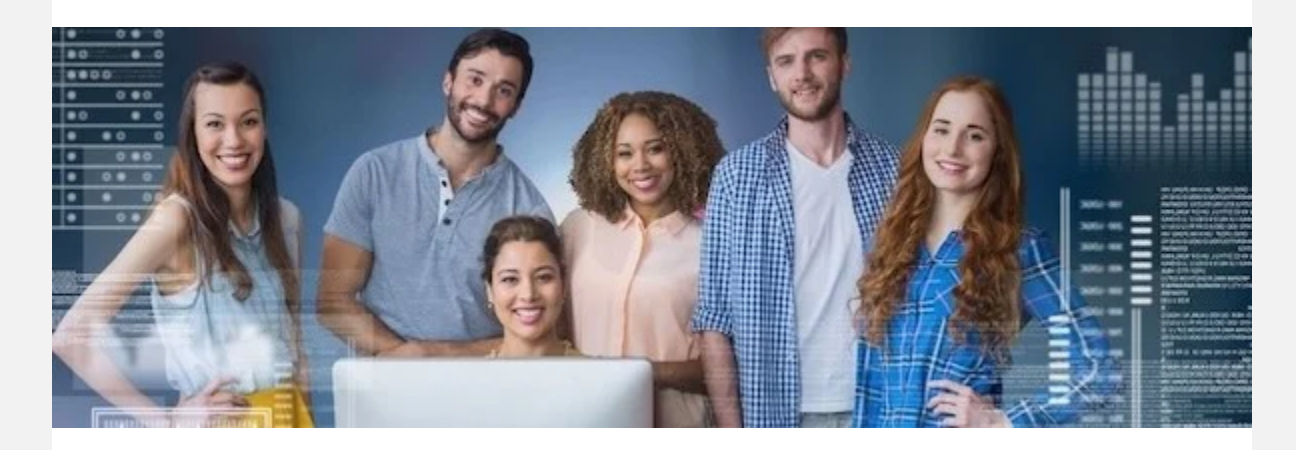

# **3 Keys to Maximizing Operational Consistency in Modern Networking Environments**

With increasingly large, complex, and dynamic network environments, operational consistency is essential for network teams to effectively mitigate disruptions, improve performance, and ensure optimal resource utilization. Three best practices are at the core of consistent and effective network management.

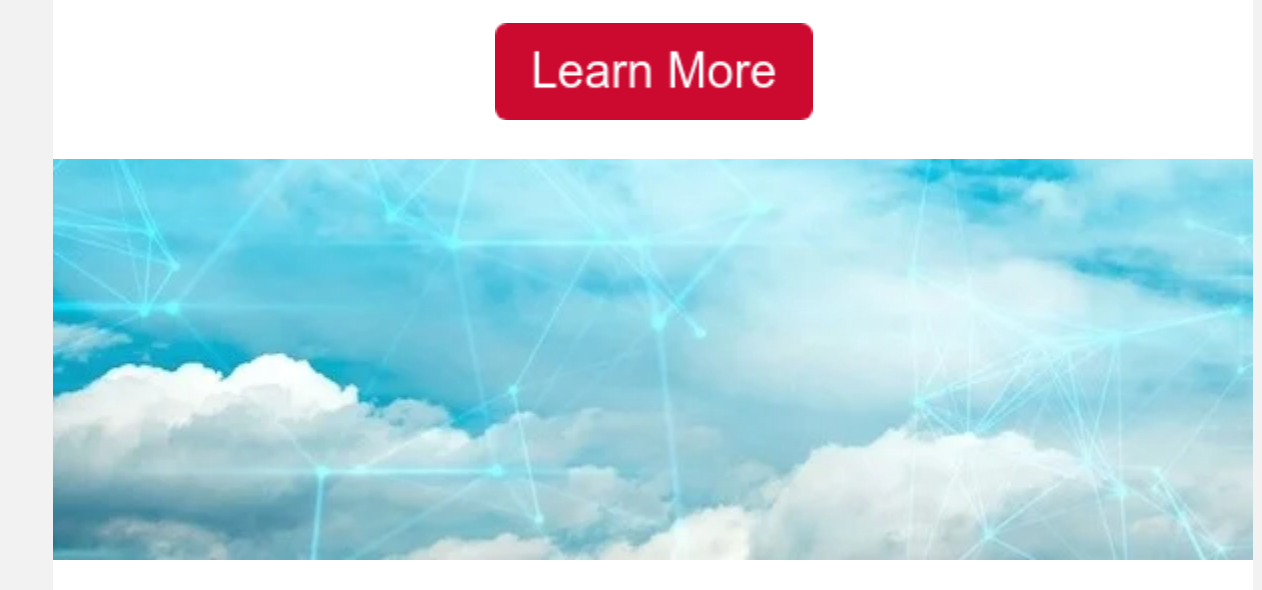

# **Tame the Complexity of Software-Defined WANs and Hybrid Networks**

- [Network Modernization Made Easy for Government and DoD](https://www.brighttalk.com/webcast/11217/606799?utm_campaign=ESD_FY24_NetOps_AppNeta_Newsletters&utm_source=hs_email&utm_medium=email&_hsenc=p2ANqtz-9c7jrhTSnidThTOOy7Y_-6Jc9yxVUsDE_ndXGpaKSerfD-0xFiQHQtvLeepElzSDIJZZTV) Wednesday, May 15<sup>th</sup> @ 12pm ET
- [How to monitor user experience with Apdex](https://www.brighttalk.com/webcast/11217/606801?utm_campaign=ESD_FY24_NetOps_AppNeta_Newsletters&utm_source=hs_email&utm_medium=email&_hsenc=p2ANqtz-9c7jrhTSnidThTOOy7Y_-6Jc9yxVUsDE_ndXGpaKSerfD-0xFiQHQtvLeepElzSDIJZZTV)  Wednesday, May 29 $^{\sf th}$  @ 12pm ET

Software-defined wide area networking (SD-WAN) comes as an ideally suited solution for implementing distributed networking over commercially available Internet access. However, shifting from the traditional WAN introduces challenges such as the increased complexity of full mesh topologies, the difficulties in maintaining visibility into multi-vendor landscapes, and the lack of internal skills required to deploy SD-WAN. This blog shows how to effectively manage SD-WAN and establish a reliable and efficient environment that meets the demands of the modern WAN.

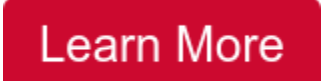

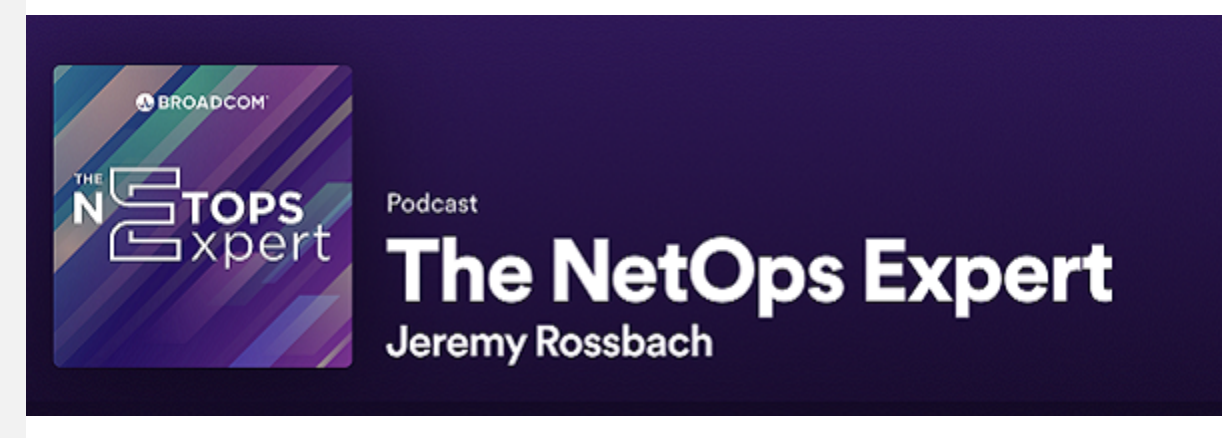

## **The NetOps Expert Podcast**

Listen to this engaging podcast on all things networking hosted by Broadcom's Chief Technical Evangelist for NetOps, Jeremy Rossbach. In each episode, Jeremy and various experts explore topics related to network observability, network management, network monitoring, network modernization, NetSecOps and more.

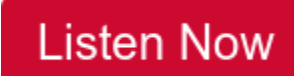

#### **O** BROADCOM

SMALL RYTES Real problems, Real use cases,

Real solutions... Real quick!

# **New Year, New Small Bytes: Real Problems, Real Solutions, Real Quick!**

In this short webcast series, we cover solutions to understanding network experience from the end-user perspective, on any device, on any network, anywhere in the world. View previous sessions and check out upcoming topics!

Upcoming sessions:

#### **[Register Now Or Watch Past Episodes](https://enterprise-software.broadcom.com/small-bytes-webinar-series?utm_campaign=ESD_FY24_NetOps_AppNeta_Newsletters&utm_source=hs_email&utm_medium=email&_hsenc=p2ANqtz-9c7jrhTSnidThTOOy7Y_-6Jc9yxVUsDE_ndXGpaKSerfD-0xFiQHQtvLeepElzSDIJZZTV)**

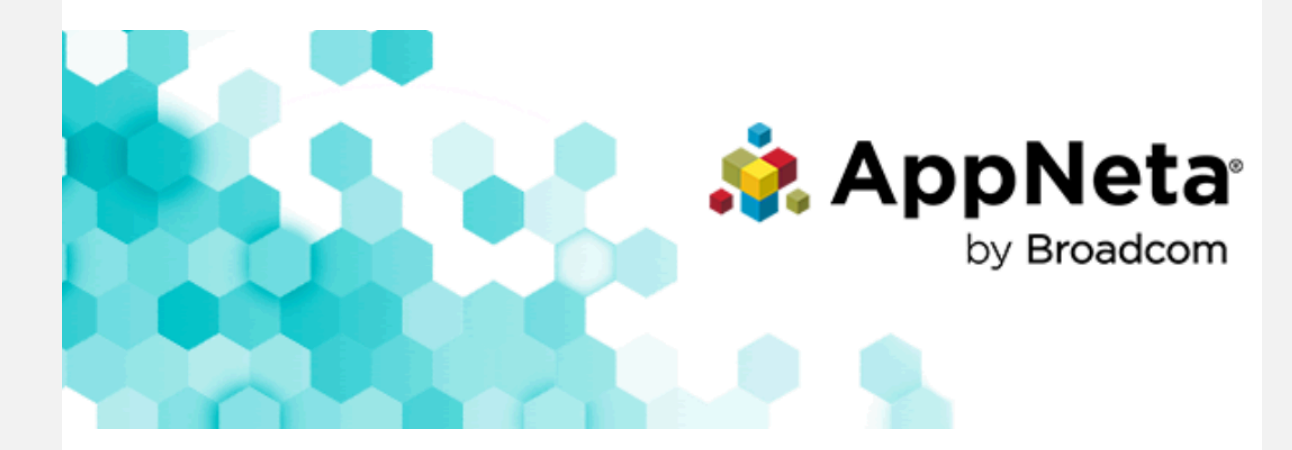

### **What's New with AppNeta**

#### **Reminder:**

**AppNeta's Design Enhancements for Seamless NetOps Experience** We are enhancing the look and feel of AppNeta's user interface to improve clarity, style consistency, and accessibility to better align with DX NetOps. The visual design will concentrate on aesthetic elements such as background colors, fonts, and icons, without affecting functionality, navigation, or workflows. The updated design is scheduled for release in May 2024.

**New Training Course: [AppNeta: Configure Network Monitoring](https://academy.broadcom.com/network-operations/appneta/courses/configure-network-monitoring?utm_campaign=ESD_FY24_NetOps_AppNeta_Newsletters&utm_source=hs_email&utm_medium=email&_hsenc=p2ANqtz-9c7jrhTSnidThTOOy7Y_-6Jc9yxVUsDE_ndXGpaKSerfD-0xFiQHQtvLeepElzSDIJZZTV)** Learn how to set up and configure network monitoring in AppNeta. The course was last updated to align with AppNeta SaaS version 17.6.x.

#### **Release Note Highlights:**

**Enhanced observer control.** The observer API now includes a parameter that allows you to temporarily disable and enable observers without removing their configurations. The enabled parameter is particularly useful during maintenance periods, such as upgrades, where you may wish to pause event notifications temporarily without the need to rebuild your observer post-maintenance. [SaaS 17.6]

**Accessibility improvements.** We have made several improvements to make AppNeta more accessible, including enabling users to assign tags using keyboard navigation. See the release notes for a list of improvements. [SaaS 17.6]

**Custom CA certificates.** You are now able to upload and manage custom certification authority (CA) certificates on container-based Monitoring Points (CMPs)—both c50s and cpe40 models. [EMP 15.3]

**Provide PAC URLs for HTTP monitoring.** You can now upload PAC files to configure physical, virtual, and container-based Monitoring Points to use a specific proxy server for HTTP monitoring. [EMP 15.3]

Link reminder: AppNeta [release notes](https://techdocs.broadcom.com/us/en/ca-enterprise-software/it-operations-management/appneta/GA/release-notes.html?utm_campaign=ESD_FY24_NetOps_AppNeta_Newsletters&utm_source=hs_email&utm_medium=email&_hsenc=p2ANqtz-9c7jrhTSnidThTOOy7Y_-6Jc9yxVUsDE_ndXGpaKSerfD-0xFiQHQtvLeepElzSDIJZZTV), [documentation,](https://techdocs.broadcom.com/appneta?utm_campaign=ESD_FY24_NetOps_AppNeta_Newsletters&utm_source=hs_email&utm_medium=email&_hsenc=p2ANqtz-9c7jrhTSnidThTOOy7Y_-6Jc9yxVUsDE_ndXGpaKSerfD-0xFiQHQtvLeepElzSDIJZZTV) [support](https://support.broadcom.com/?utm_campaign=ESD_FY24_NetOps_AppNeta_Newsletters&utm_source=hs_email&utm_medium=email&_hsenc=p2ANqtz-9c7jrhTSnidThTOOy7Y_-6Jc9yxVUsDE_ndXGpaKSerfD-0xFiQHQtvLeepElzSDIJZZTV), and [education](https://academy.broadcom.com/courses?utm_campaign=ESD_FY24_NetOps_AppNeta_Newsletters&utm_source=hs_email&utm_medium=email&_hsenc=p2ANqtz-9c7jrhTSnidThTOOy7Y_-6Jc9yxVUsDE_ndXGpaKSerfD-0xFiQHQtvLeepElzSDIJZZTV#appneta)**.**

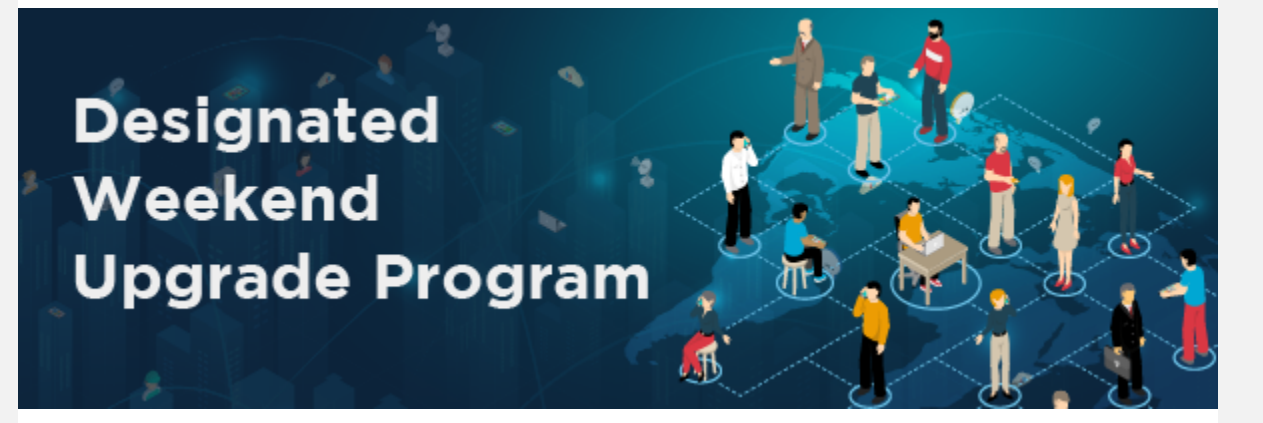

**Broadcom Pre-Event Reviews & Weekend**

### **Upgrades**

Version currency is critical to protecting your software investment and Broadcom Software is committed to your success. Our Support programs for Pre-Event Review Planning and Designated Weekend Upgrades help guide you through an upgrade and reduce the risk of upgrade failure and extended downtime. There are upcoming weekend upgrade programs for DX NetOps and several other solutions. If you are interested in learning more, please take a moment to register now and we will be in contact soon.

**Register Here** 

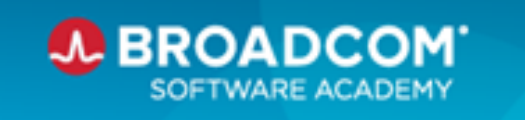

# **Broadcom Software Academy**

### **Expand Your Knowledge on the Broadcom Software Academy**

Check out the newly redesigned and upgraded Broadcom Software Academy, the award-winning hub for education, growth and skill development for practitioners across Broadcom's suite of enterprise software products. Here you'll find the information you need to address your needs and level up your skills.

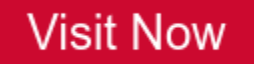

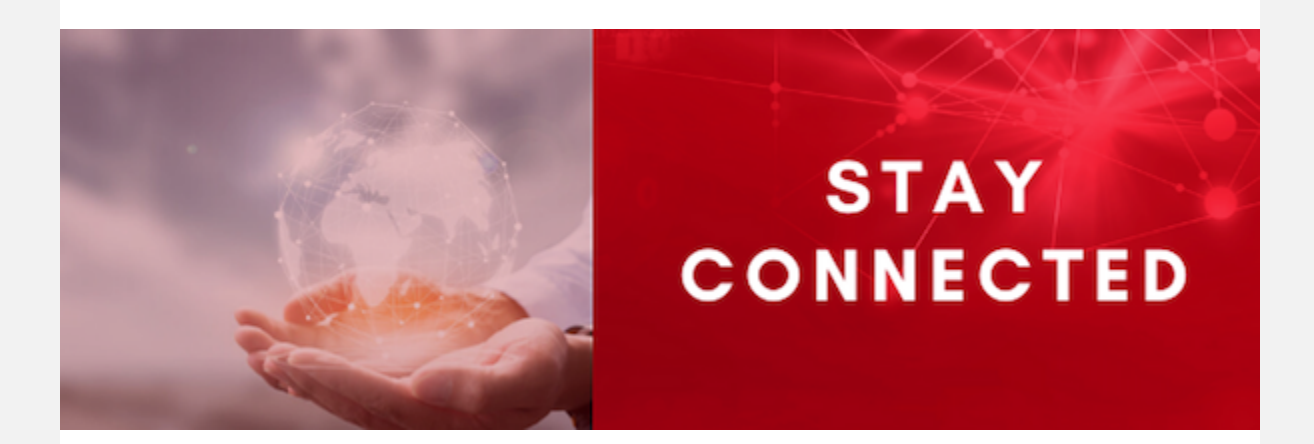

#### [Read the Latest Blogs](https://academy.broadcom.com/blog/tag/netops?utm_campaign=ESD_FY24_NetOps_AppNeta_Newsletters&utm_source=hs_email&utm_medium=email&_hsenc=p2ANqtz-9c7jrhTSnidThTOOy7Y_-6Jc9yxVUsDE_ndXGpaKSerfD-0xFiQHQtvLeepElzSDIJZZTV)

[Join the Community](https://community.broadcom.com/enterprisesoftware/communities/communityhomeblogs?CommunityKey=671164c3-e575-4b08-96ab-edc2e1ceed13&utm_campaign=ESD_FY24_NetOps_AppNeta_Newsletters&utm_source=hs_email&utm_medium=email&_hsenc=p2ANqtz-9c7jrhTSnidThTOOy7Y_-6Jc9yxVUsDE_ndXGpaKSerfD-0xFiQHQtvLeepElzSDIJZZTV)

[Subscribe to our Newsletter](https://enterprise-software.broadcom.com/enterprise-software-customer-newsletter-center?utm_campaign=ESD_FY24_NetOps_AppNeta_Newsletters&utm_source=hs_email&utm_medium=email&_hsenc=p2ANqtz-9c7jrhTSnidThTOOy7Y_-6Jc9yxVUsDE_ndXGpaKSerfD-0xFiQHQtvLeepElzSDIJZZTV)

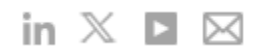

When you engage with Broadcom, we take the time to understand what interests you. To unsubscribe from this newsletter, click [here.](http://learn.broadcom.com/enterprise-software-newsletter-unsubscribe?utm_campaign=ESD_FY24_NetOps_AppNeta_Newsletters&utm_source=hs_email&utm_medium=email&_hsenc=p2ANqtz-9c7jrhTSnidThTOOy7Y_-6Jc9yxVUsDE_ndXGpaKSerfD-0xFiQHQtvLeepElzSDIJZZTV) To update your communication preferences, click [here](https://enterprise-software.broadcom.com/subscription-preferences?utm_campaign=ESD_FY24_NetOps_AppNeta_Newsletters&utm_source=hs_email&utm_medium=email&_hsenc=p2ANqtz-9c7jrhTSnidThTOOy7Y_-6Jc9yxVUsDE_ndXGpaKSerfD-0xFiQHQtvLeepElzSDIJZZTV). If you'd like to know more about how we use your personal information, you can read our privacy statement [here.](https://www.broadcom.com/company/legal/privacy/policy?utm_campaign=ESD_FY24_NetOps_AppNeta_Newsletters&utm_source=hs_email&utm_medium=email&_hsenc=p2ANqtz-9c7jrhTSnidThTOOy7Y_-6Jc9yxVUsDE_ndXGpaKSerfD-0xFiQHQtvLeepElzSDIJZZTV)

To unsubscribe from all marketing communications, click [here.](https://hs-5156294.s.hubspotemail.net/preferences/en/unsubscribe?data=W2nXS-N30h-B9W2t6k8G3F1G_WW2FLHTq4kMyqhW34kKBw4tftcrW3Y1hVK3T2WnkW36xfVf2sCnF9W4t2KG04mjg8wW2r0gqt1Lnmz6W36jCJL1NvN4-W4kJ9dT4pB1gXW4kLH513C0d2nW3yX40Q1Bg_-qW2MqSzw3grj4nW3Fb2tt45VBVPW49zbv13NQ90dW3VHM6238DWfwW24Sh6v3g7WmdW22V3JK2HrFrsW4tDVfq30ddFqW1ZtRc943R69_W1_6QRx4kfsy7W32Kjjb1ZdTz_W32rkhH2RKKFWW4ctmtS1BgtNTW30ymPt45G8KkW1Bp_yM2PmfPTW4pqb2C49l6F0W32qwpF2FpnpFW234NPB2B1tdxW3X-SHX1Xp37JW3T0SSD1Bds2zW2TjP9d43WDRjW2RLsST2-s8CYW3ZD2Lj4rwpqw0&utm_campaign=ESD_FY24_NetOps_AppNeta_Newsletters&utm_source=hs_email&utm_medium=email&_hsenc=p2ANqtz-9c7jrhTSnidThTOOy7Y_-6Jc9yxVUsDE_ndXGpaKSerfD-0xFiQHQtvLeepElzSDIJZZTV)

Broadcom 1320 Ridder Park Drive San Jose California 95131 United States of America

Copyright © 2024 Broadcom. All Rights Reserved. The term "Broadcom" refers to Broadcom Inc. and/or its subsidiaries.